# **Prof. Dr.-Ing. Rainer Ose Elektrotechnik für Ingenieure** − **Grundlagen** − **7. Auflage, 2022**

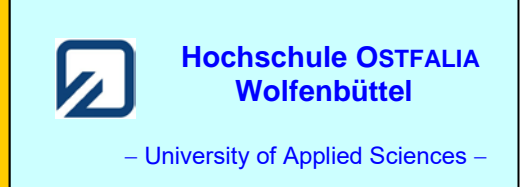

24.09.2022

**Lösung der Übungsaufgabe ÜA\_1\_5.4.D:** 

• **Allgemeine Netzwerkanalyse:** *z* = 8; (*k* − 1*)* = 4; *m* = 4

• **Optimales Analyseverfahren** (Variantenvergleich):

- a) Umlaufanalyse:  $m = 4$  (abzügl. 1 Gleich. für *I<sub>C</sub>*)  $\implies$  3 Gleichungen
- b) Knotenanalyse: (*k* − 1*)* = 4 (abzügl. 2 Gleich. für *U*<sup>A</sup> und *U*B) ⇒ 2 Gleichungen

Die Lösung der Aufgabe ist (formal gesehen) über die Knotenanalyse günstiger !

# • **Koeffizientenschema für die Knotenanalyse** (Bezugsknoten K):

Tabelle ÜA\_1\_5.4.D\_1: Koeffizientenschema für die Knotenanalyse mit  $\varphi_K$  = 0

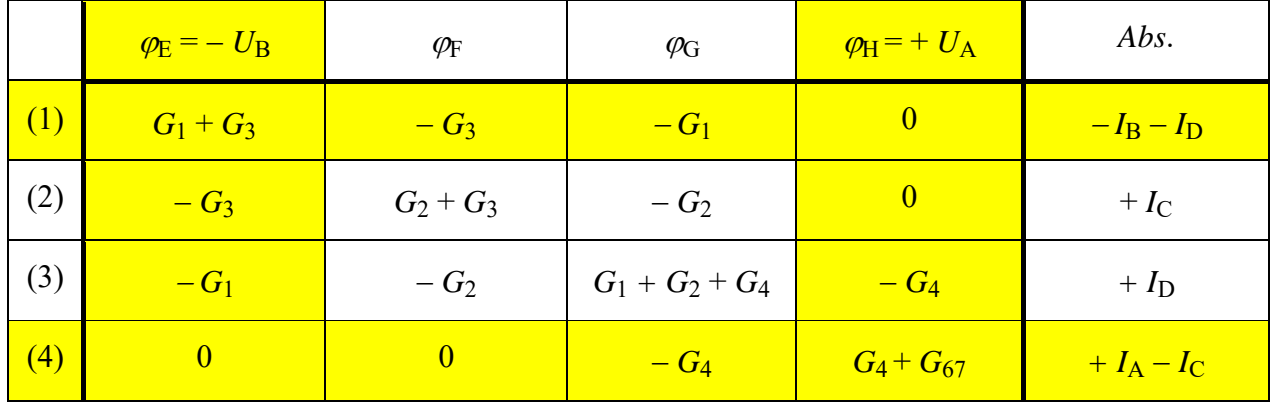

• **Allgemeine Berechnung von** *U*3:

- *R*  $I_{\rm C}$  –  $\frac{U}{I}$  $R^{\perp}$ <sup>r</sup>  $R$  $F = \frac{1}{R} \varphi_G = I_C - \frac{U_B}{R}$ (2)  $\frac{2}{R}\varphi_{\rm F} - \frac{1}{R}\varphi_{\rm G} = I_{\rm C} - \frac{U_{\rm B}}{R}$  (3)  $-\frac{1}{R}\varphi_{\rm F} + \frac{3}{R}\varphi_{\rm G} = \frac{U_{\rm D}}{R} + \frac{U_{\rm A}}{R} - \frac{U_{\rm B}}{R}$ *R U R U*  $R^{\perp}$ <sup>r</sup>  $R$ (3)  $-\frac{1}{R}\varphi_{\rm F} + \frac{3}{R}\varphi_{\rm G} = \frac{U_{\rm D}}{R} + \frac{U_{\rm A}}{R} - \frac{U_{\rm B}}{R}$
- 

(2)  $2\varphi_{\rm F} - \varphi_{\rm G} = I_{\rm C}R - U_{\rm B}$  (3)  $-\varphi_{\rm F} + 3\varphi_{\rm G} = U_{\rm D} + U_{\rm A} - U_{\rm B}$ 

(3) umstellen:   
\n(3) 
$$
\varphi_G = \frac{U_D + U_A - U_B + \varphi_F}{3}
$$
  
\nin (2) einsetzen:   
\n(2)  $2\varphi_F - \frac{\varphi_F}{3} = I_C R - U_B + \frac{U_D + U_A - U_B}{3}$   
\n $\varphi_F = \frac{U_A + U_D + 3I_C R - 4U_B}{5}$ 

$$
U_3(\downarrow) = \varphi_{\rm F} - \varphi_{\rm E} = \varphi_{\rm F} + U_{\rm B}
$$
 
$$
U_3 = \frac{U_{\rm A} + U_{\rm B} + 3I_{\rm C}R + U_{\rm D}}{5}
$$

# • **Überlegungen zur Umlaufanalyse**:

Das Netzwerk besteht aus acht Zweigen und fünf echten Knotenpunkten. Somit wären rein formal vier Maschengleichungen erforderlich. Bei der Umlaufanalyse reduziert die ideale Stromquelle C den Umfang des erforderlichen Gleichungssystems auf drei Gleichungen. Die rechte Masche liefert eine unabhängige Gleichung. Damit sind auch hier nur zwei Gleichungen im Gleichungssystem zur Bestimmung der Umlaufströme erforderlich. Bei der Lösung der Aufgabenstellung mit Hilfe der Umlaufanalyse darf die Quelle C dann aber nur von einem Umlauf erfasst werden.

Stellen Sie zur Übung zusätzlich das vollständige Koeffizientenschema für die Umlaufanalyse auf !

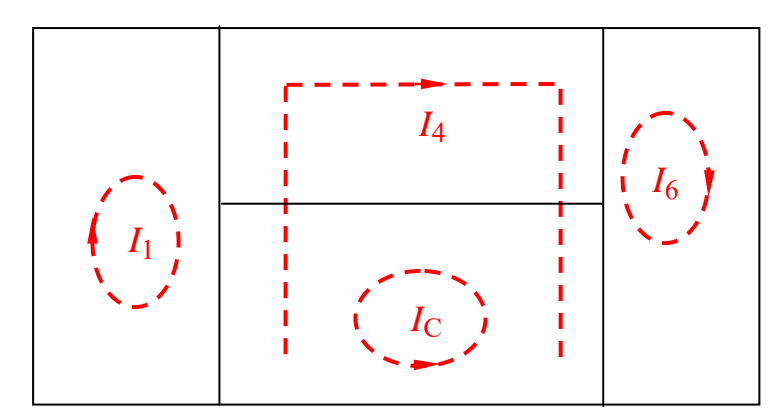

Bild ÜA\_1\_5.4.D\_1: Festlegung der Maschenströme

# • **Koeffizientenschema für die Umlaufanalyse:**

Tabelle ÜA\_1\_5.4.D\_2: Koeffizientenschema für die Umlaufanalyse (nur zur Übung)

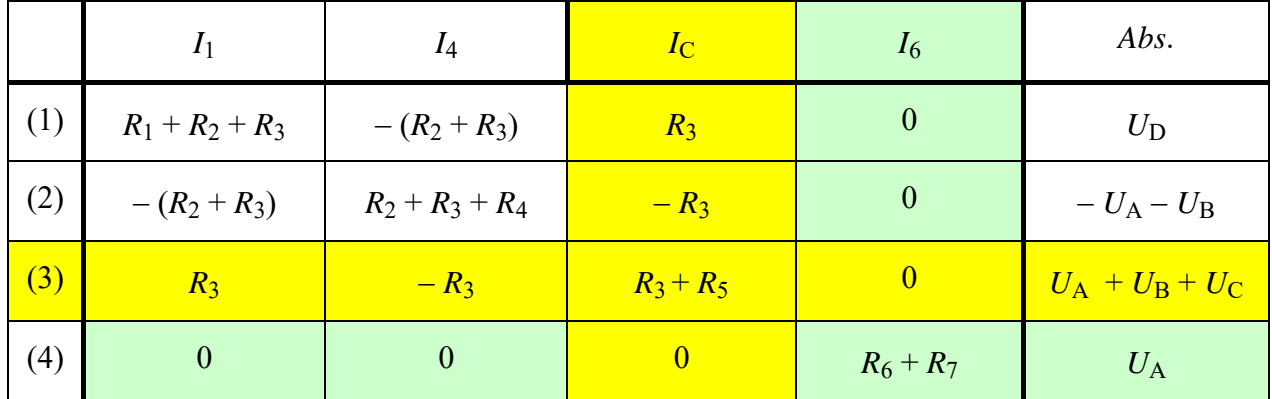

#### • **Gleichungen zur Berechnung der Maschenströme über die Umlaufanalyse:**

(1) 
$$
I_1 \cdot 3R - I_4 \cdot 2R = U_D - I_C \cdot R
$$
  
(2)  $-I_1 \cdot 2R + I_4 \cdot 3R = -U_A - U_B + I_C \cdot R$ 

 $\Rightarrow$  Lösung über TR: (1) & (2): *I*<sub>1</sub> = − 50 mA; *I*<sub>4</sub> = − 50 mA und (4): *I*<sub>6</sub> = 30 mA

# • **Bestimmung der unbekannten Knotenpotentiale:**

Aus der allgemeinen Lösung für *U*<sup>3</sup> ist bekannt:

$$
\varphi_{\rm F} = \frac{U_{\rm A} + U_{\rm D} + 3I_{\rm C}R - 4U_{\rm B}}{5} = \frac{6 \text{ V} + 5 \text{ V} + 30 \text{ V} - 36 \text{ V}}{5} = 1 \text{ V}
$$
  

$$
\varphi_{\rm G} = \frac{U_{\rm D} + U_{\rm A} - U_{\rm B} + \varphi_{\rm F}}{3} = \frac{5 \text{ V} + 6 \text{ V} - 9 \text{ V} + 1 \text{ V}}{3} = 1 \text{ V}
$$
  
Long:

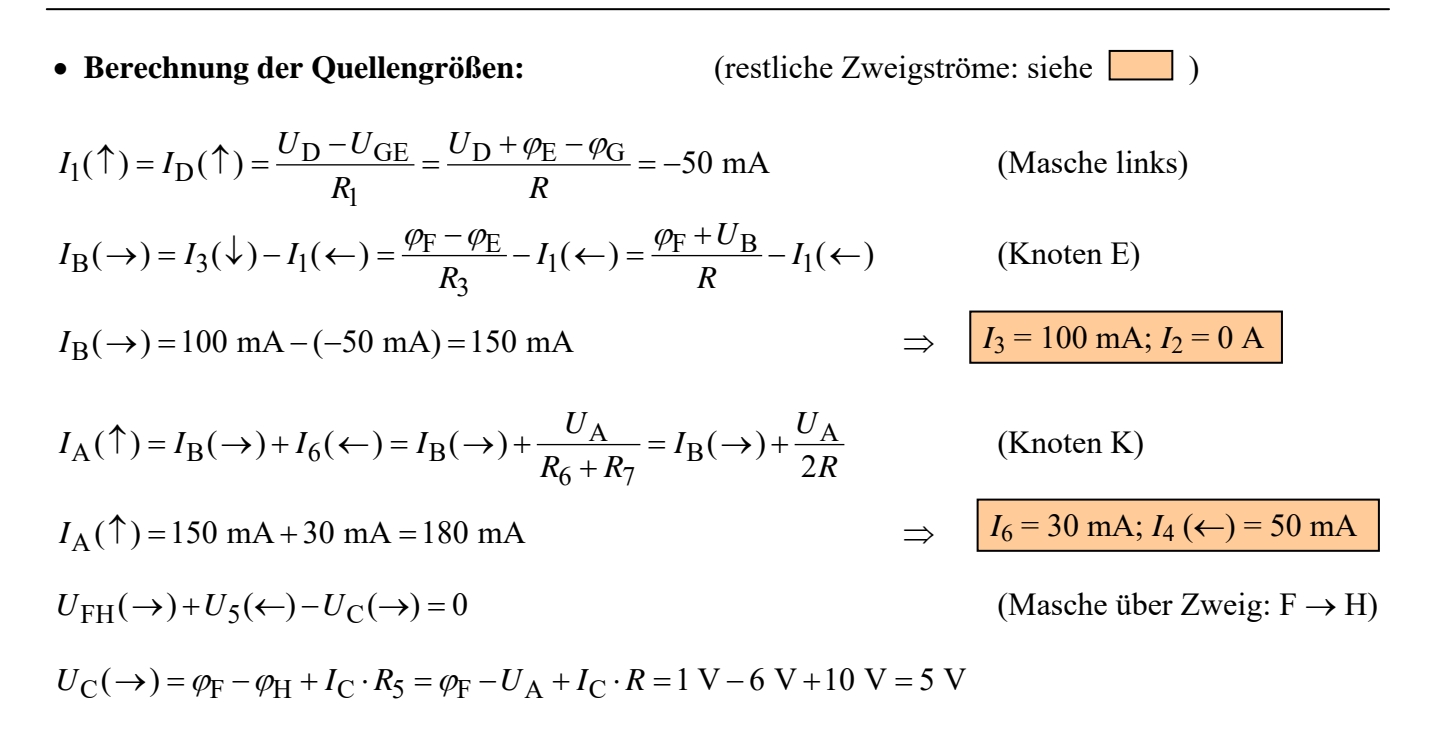

#### • **Berechnung der Quellenleistungen:**

Die Quelle D treibt einen Strom, der mit der Richtung des Spannungszählpfeils fließt. Diese Quelle wirkt somit wie ein Verbraucher und nimmt Leistung vom Netzwerk auf. Die anderen drei Quellen geben Leistung an das Netzwerk ab, da die Zählpfeile von Quellenspannung und Quellenstrom eine entgegengesetzte Richtung aufweisen.

Daraus resultieren folgende Quellenleistungen (dargestellt im Quellen-Zählpfeilsystem):

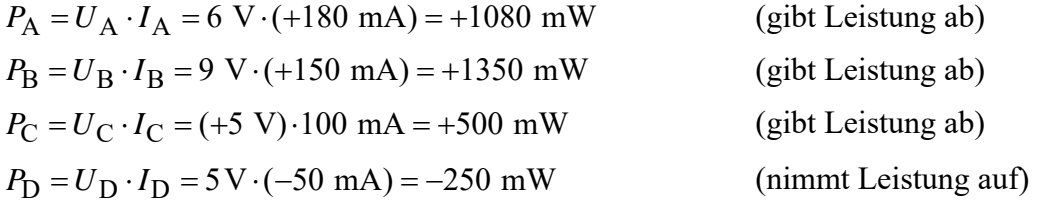

#### • **Probe der Zahlenwerte über eine MICROCAP-Simulation:**

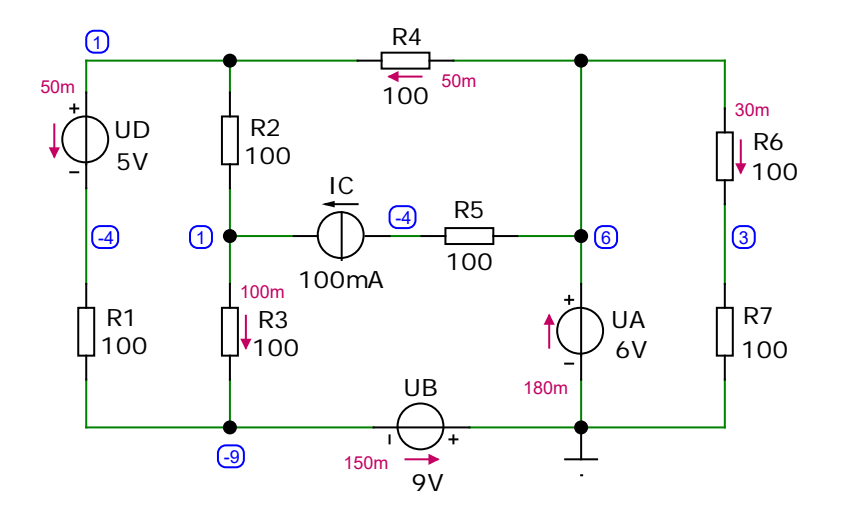

Bild ÜA\_1\_5.4.D\_2: Simulationsergebnisse mit einer Dynamic-DC-Analyse (Arbeitspunkt-Analyse)

#### **Zusatzaufgabe:**

Berechnen Sie alle Verbraucherleistungen. Stellen Sie die vollständige Leistungsbilanz (Q-ZPS) auf.

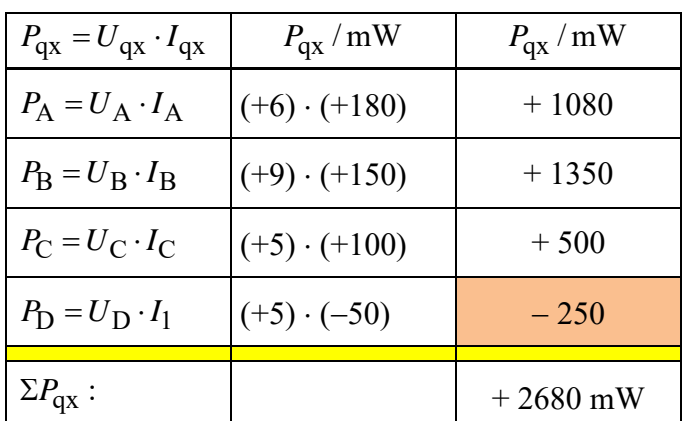

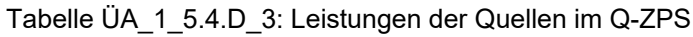

Tabelle ÜA\_1\_5.4.D\_4: Leistungen der Verbraucher im Q-ZPS

| $P_1 = I_1^2 \cdot R = -250$ mW  | $P_5 = I_5^2 \cdot R = -1000$ mW |
|----------------------------------|----------------------------------|
| $P_2 = 0$ W                      | $P_6 = I_6^2 \cdot R = -90$ mW   |
| $P_3 = I_3^2 \cdot R = -1000$ mW | $P_7 = I_6^2 \cdot R = -90$ mW   |
| $P_4 = I_4^2 \cdot R = -250$ mW  | $\Sigma P_{V} = -2680$ mW        |

Die Leistungen der Verbraucher sind jetzt negativ. Das negative Vorzeichen sagt im Q-ZPS aus, dass es sich nicht um eine Quellencharakteristik handelt.

• **Aufstellung der vollständigen Leistungsbilanz:** (Q-ZPS)  $\Sigma P = P_A + P_B + P_C + P_D + P_1 + P_2 + P_3 + P_4 + P_6 + P_7$  oder:  $\Sigma P = \Sigma P_{\rm q} + \Sigma P_{\rm V} = 0$  (???)  $\Rightarrow$   $\Sigma P = 2680 \,\text{mW} - 2680 \,\text{mW} = 0$  (!!!)

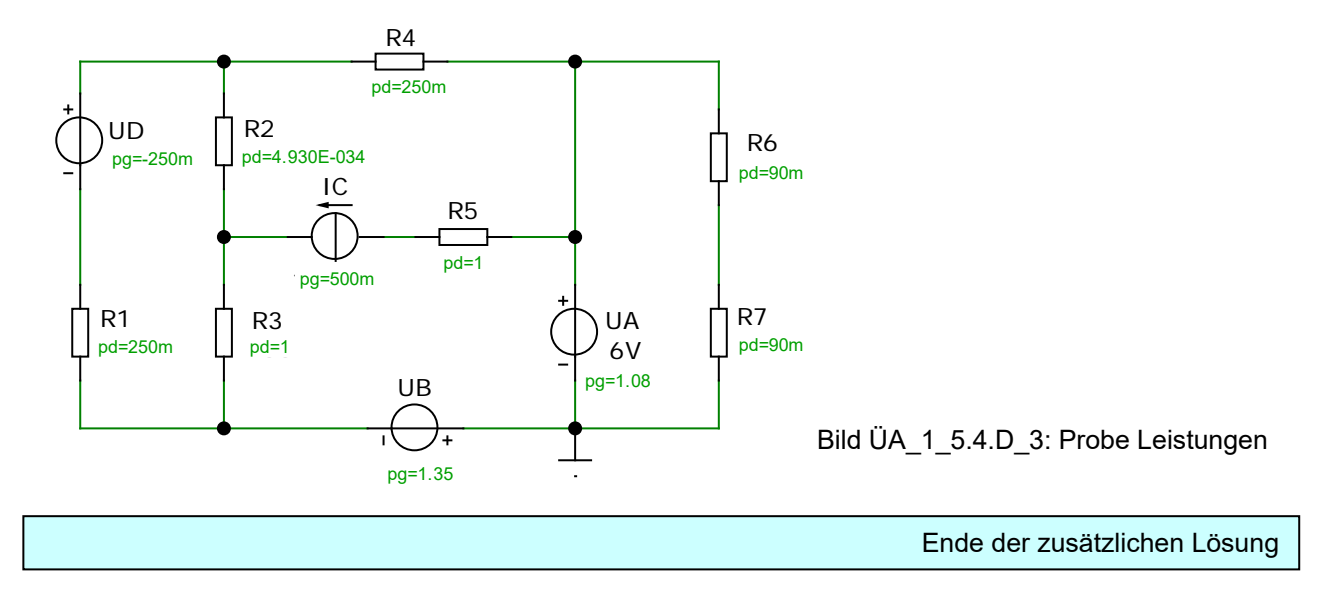